# SUJET **2019-2020**

MATHÉMATIQUES Première Technologique

# **ÉVALUATIONS COMMUNES**

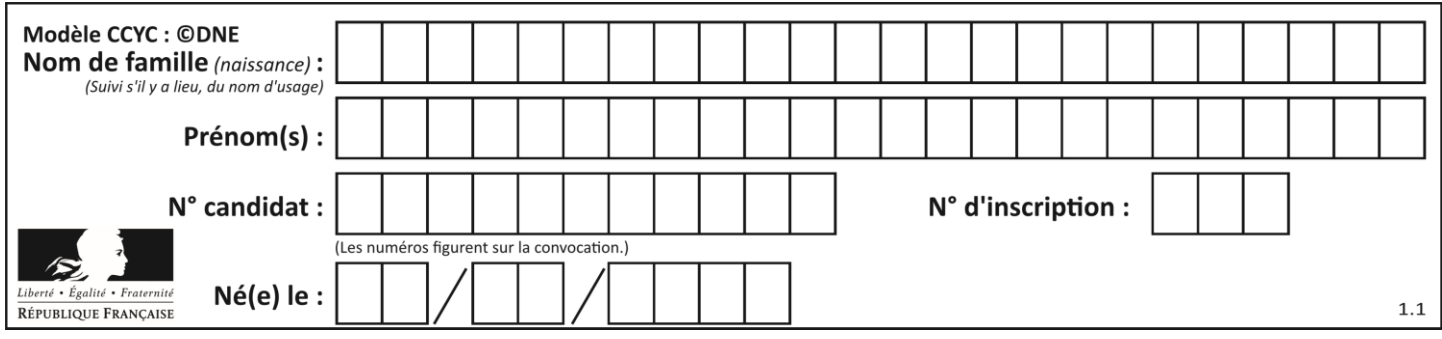

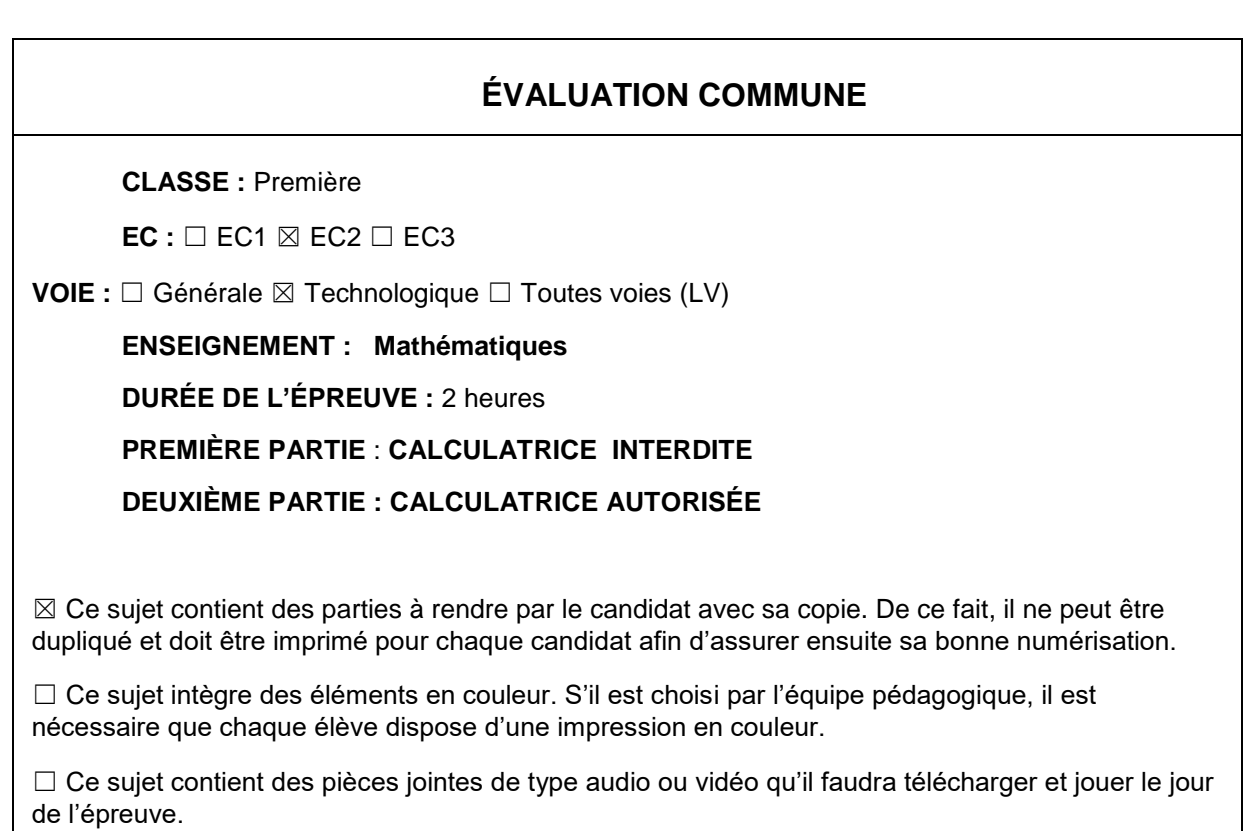

# **Nombre total de pages** : 9

**www.freemaths.fr**

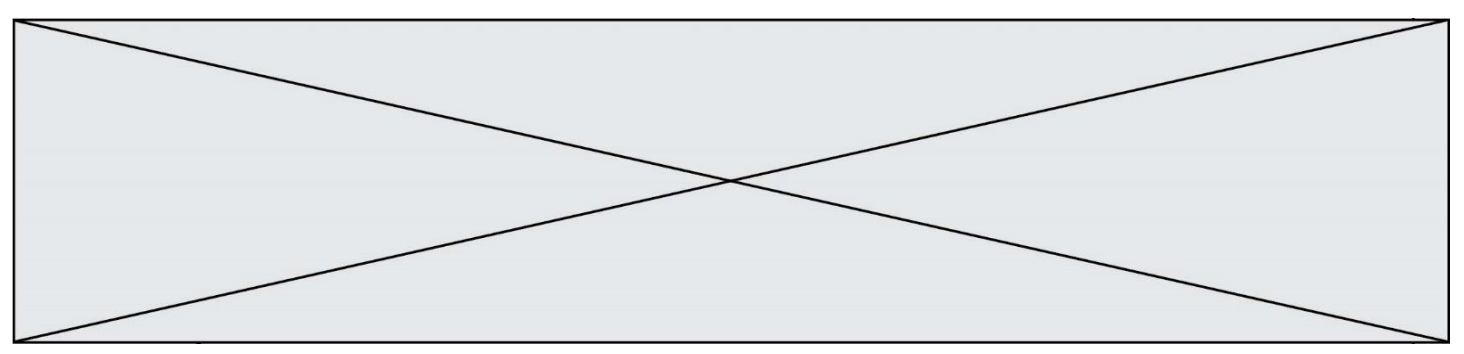

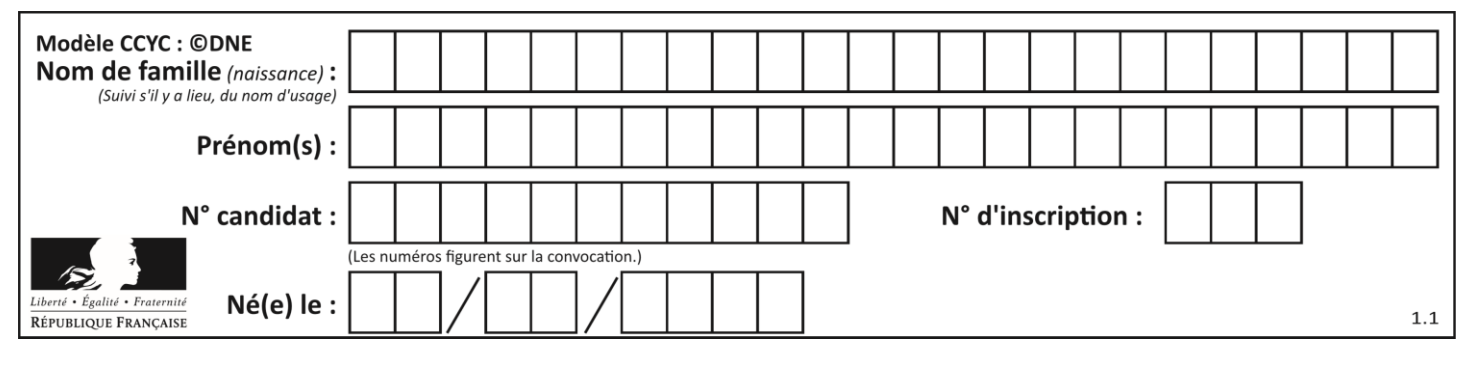

**PARTIE I**

**Exercice 1 (5 points)**

**Automatismes (5 points) Sans calculatrice Durée : 20 minutes**

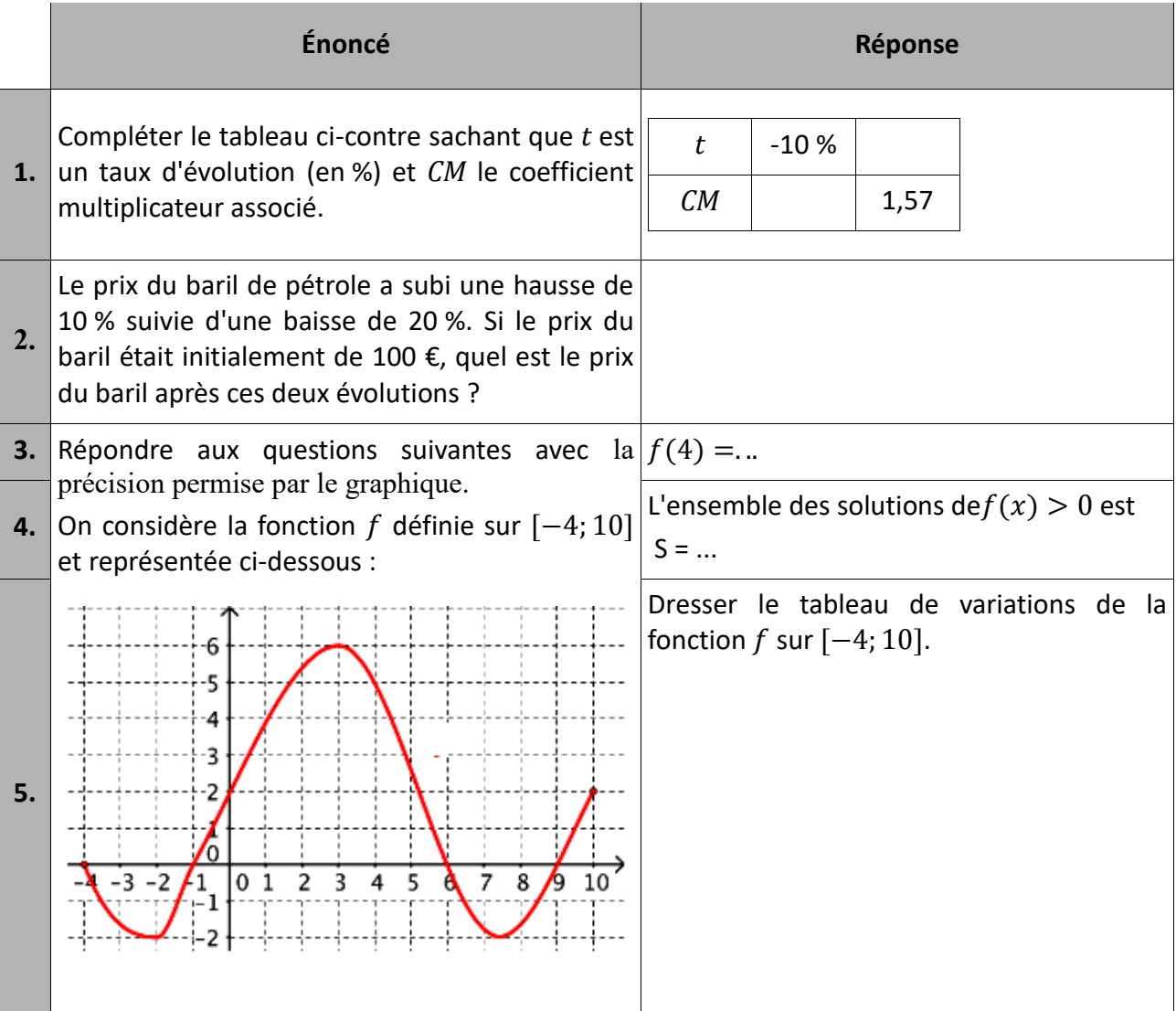

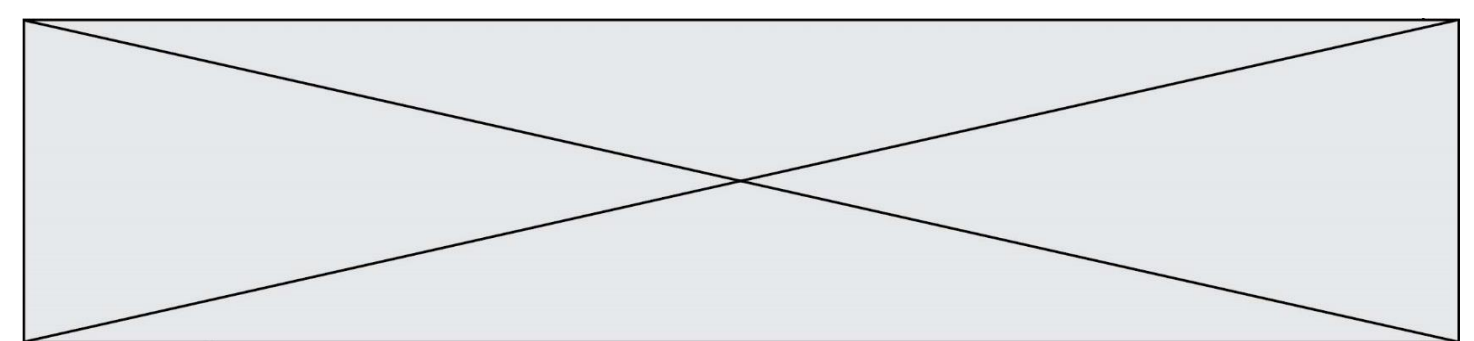

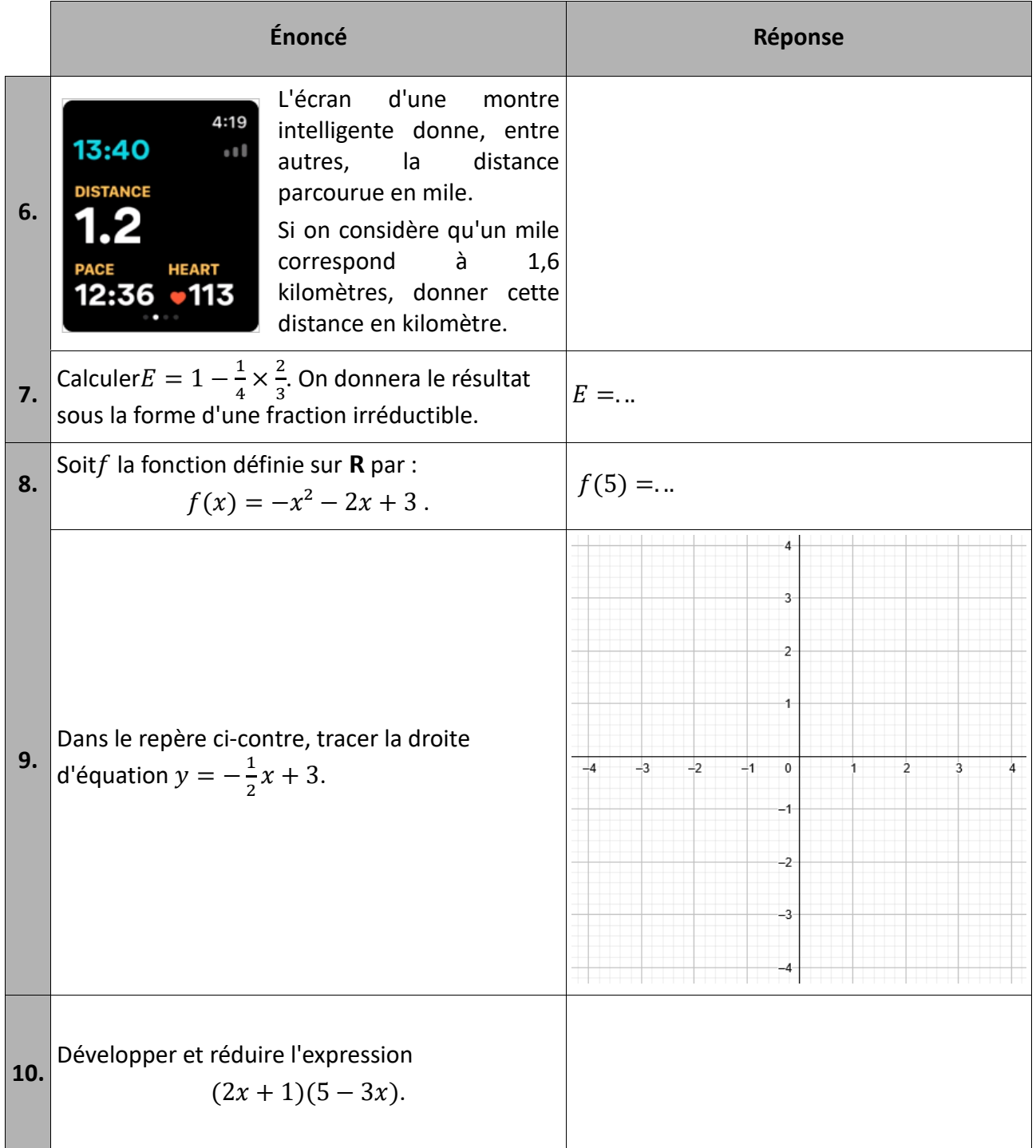

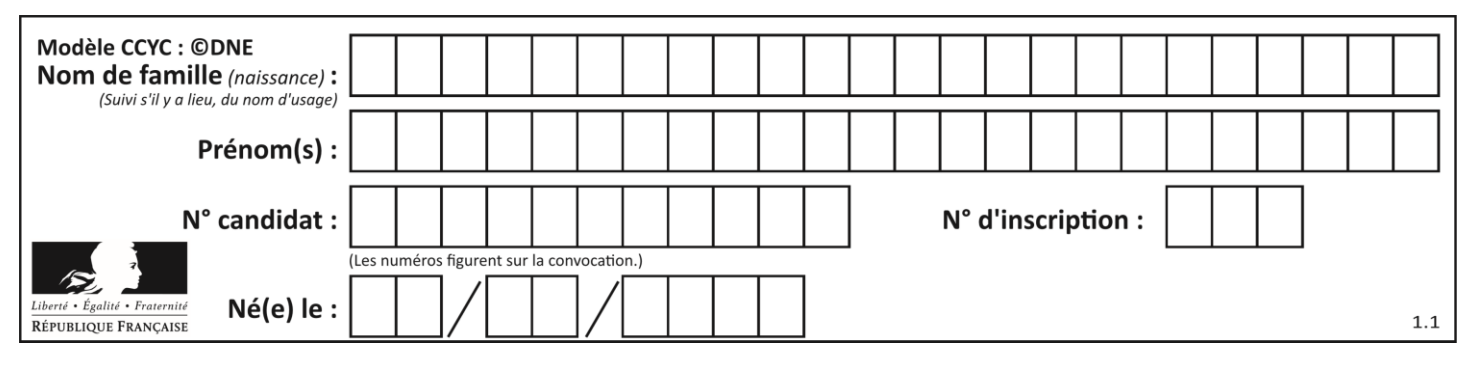

**PARTIE II**

*Calculatrice autorisée. Cette partie est composée de trois exercices indépendants.*

# **Exercice 2 (5 points)**

Après l'administration d'un antibiotique, la population d'une bactérie, exprimée en dizaine de millier, est modélisée par la fonction  $f$  définie sur l'intervalle  $[0, 3]$  par :

 $f(t) = -0.9t^2 + 1.53t + 3.51$ 

où *t* désigne le temps exprimé en heure.

On administre l'antibiotique à l'instant *t* =0.

- **1)** Quel est le nombre de bactéries à l'instant où l'on administre l'antibiotique ?
- **2)** Calculer  $f(3)$ . Interpréter ce résultat dans le contexte de l'exercice.
- **3)** Vérifier que  $f(t) = -0.9(t-3)(t+1.3)$ .
- **4) a)** Déterminer au bout de combien de temps après l'administration de l'antibiotique, le nombre de bactéries est maximal (on exprimera le résultat en heure-minute).
	- **b)** Quel est alors le nombre maximal de bactéries ?

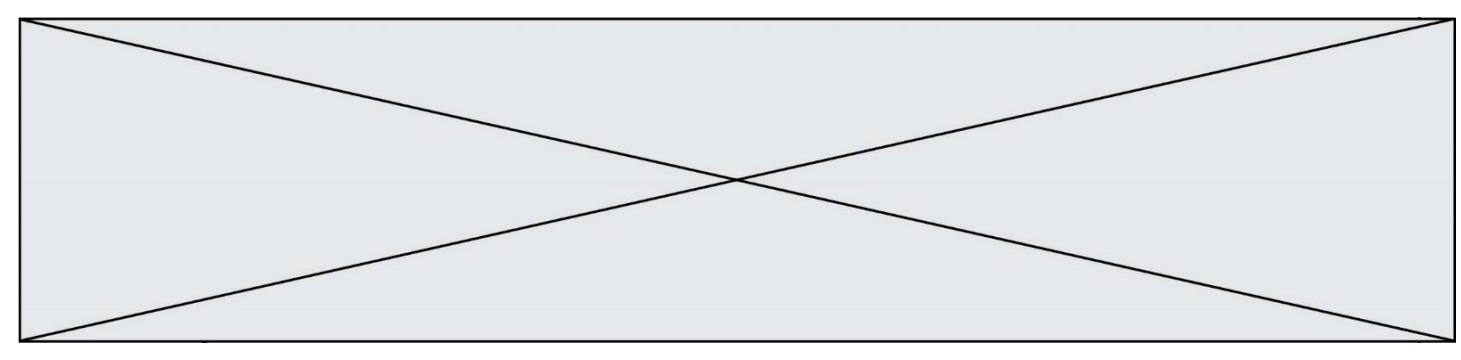

#### **Exercice 3 (5 points)**

La concentration de nicotine dans le sang d'un fumeur, exprimée en nanogramme par millilitre (ng/mL), peut être modélisée par la fonction N définie sur l'intervalle [0 ;7] par :

$$
N(t) = -0.25t^3 + 0.75t^2 + 6t + 7,
$$

où *t* est le temps, en dizaine de minute, écoulé depuis la dernière cigarette fumée.

On note  $N'$  la fonction dérivée de la fonction  $N$  et on admet que  $N'(t)$  est la vitesse d'absorption de la nicotine à l'instant *t*.

- **1.** Déterminer l'expression de  $N'(t)$  pour *t* appartenant à l'intervalle [0; 7].
- **2.** On admet que pour tout réel *t* de l'intervalle  $[0; 7]$  :  $N'(t) = -0.75(t + 2)(t 4)$ .
	- **a.** Donner le tableau de signes  $N'(t)$  sur l'intervalle [0; 7] puis en déduire le tableau de variations de la fonction *N* sur l'intervalle [0; 7].
	- **b.** Quelle est la concentration maximale de nicotine dans le sang ? Où bout de combien de temps est-elle atteinte ?
- **3.** Le graphique présenté en annexe donne la représentation graphique de la fonction *N* sur l'intervalle [0; 7] et la tangente à cette représentation graphique au point d'abscisse 0.

Déterminer, avec la précision permise par le graphique :

- **a.** La période durant laquelle la concentration de nicotine est supérieure ou égale à 20 ng/mL.
- **b.** La vitesse d'absorption de la nicotine à l'instant  $t = 0$ .

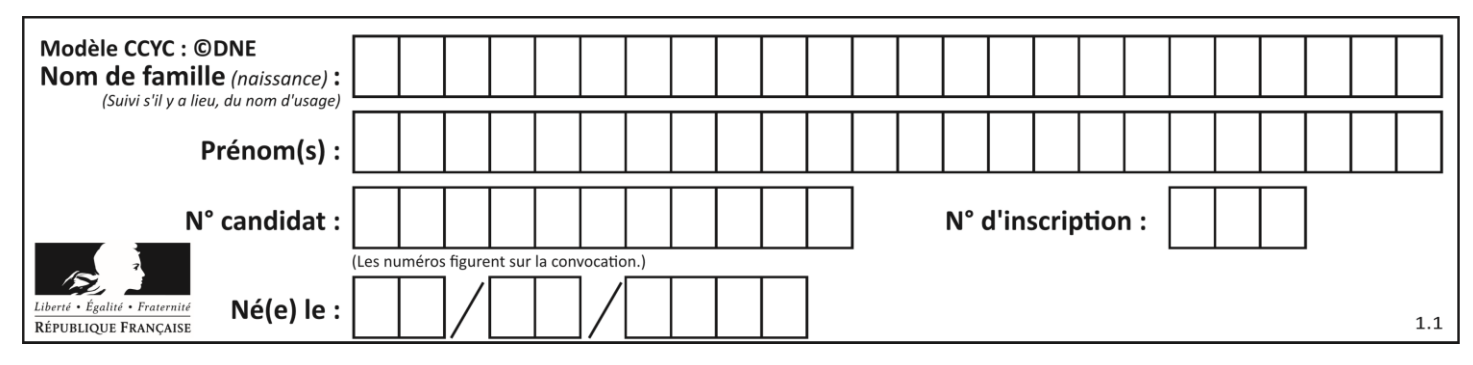

#### **Exercice 4 (5 points)**

Pour étudier l'efficacité d'un test de diagnostic d'une maladie, on réalise une étude sur un groupe de 5 000 personnes.

On obtient les résultats suivants :

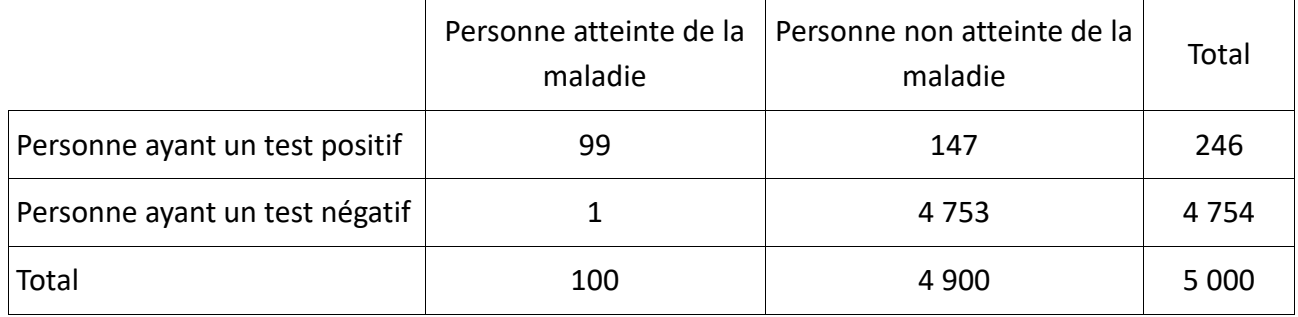

On choisit au hasard une personne de ce groupe. Chaque personne a la même probabilité d'être choisie. On note *M* l'événement : « la personne est atteinte de la maladie » et *T* l'événement : « la personne a un test positif ».

Les événements  $\overline{M}$  et  $\overline{T}$  désignent respectivement les événements contraires de *M* et *T*.

- **1.** Quelle est la probabilité que la personne soit atteinte de la maladie et que le test soit positif ?
- **2.** Calculer  $P_M(T)$ .
- **3.** Quelle probabilité que le test soit négatif sachant que la personne n'est pas atteinte de la maladie ?

**4.** On choisit trois personnes au hasard dans le groupe étudié dans la partie *A* et on regarde pour chacune d'elle si le test est positif. On modélise cette expérience par la répétition de trois épreuves de Bernoulli identiques et indépendantes de succès T et de paramètre P(T)=0,0492.

**a.** Représenter l'arbre de probabilités décrivant la situation.

**b.** On appelle *X* la variable aléatoire qui donne le nombre de personnes ayant un test positif parmi les trois personnes. On donne, ci-dessous, un programme sous Python où figure, entre autres, la loi de probabilité de la variable aléatoire *X* :

```
X = [0, 1, 2, 3]p = [0.8595428245119999, 0.133433446464, 0.006904633536, 0.000119095488]e = 0For k in range(4):
e=e+X[k]*p[k]print(e)
```
Interpréter, dans le contexte de l'exercice, le nombre e obtenu après exécution du programme.

Page **7** sur **9**

**www.freemaths.fr**

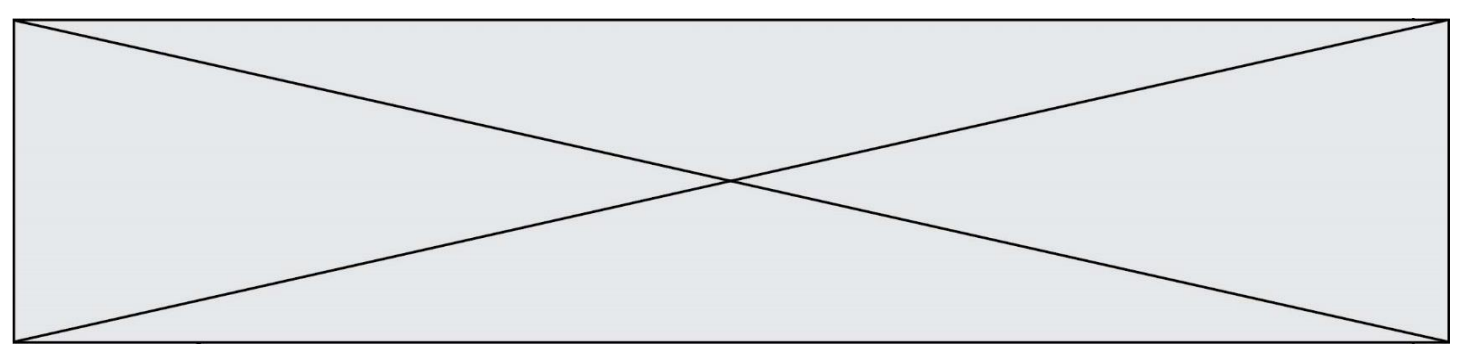

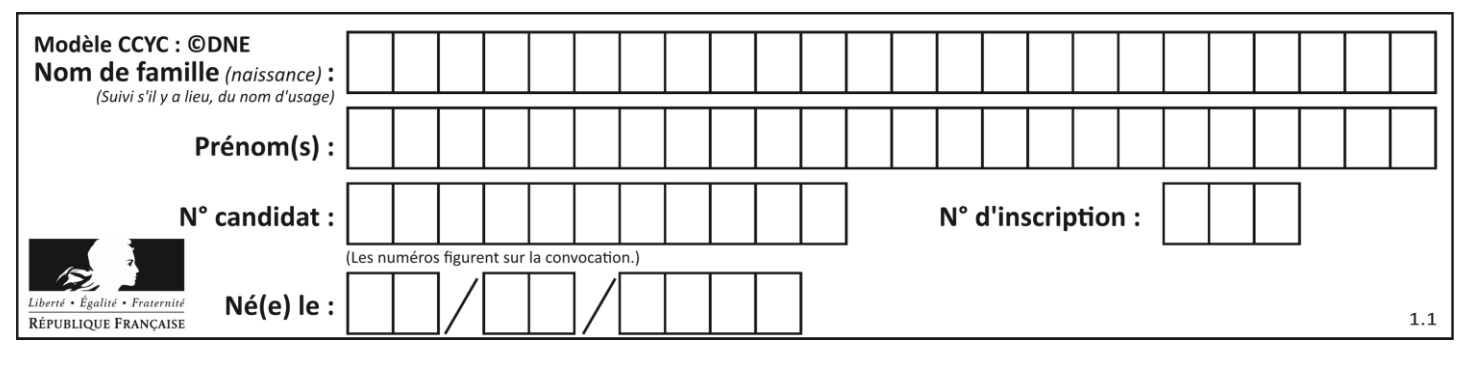

**Annexe** 

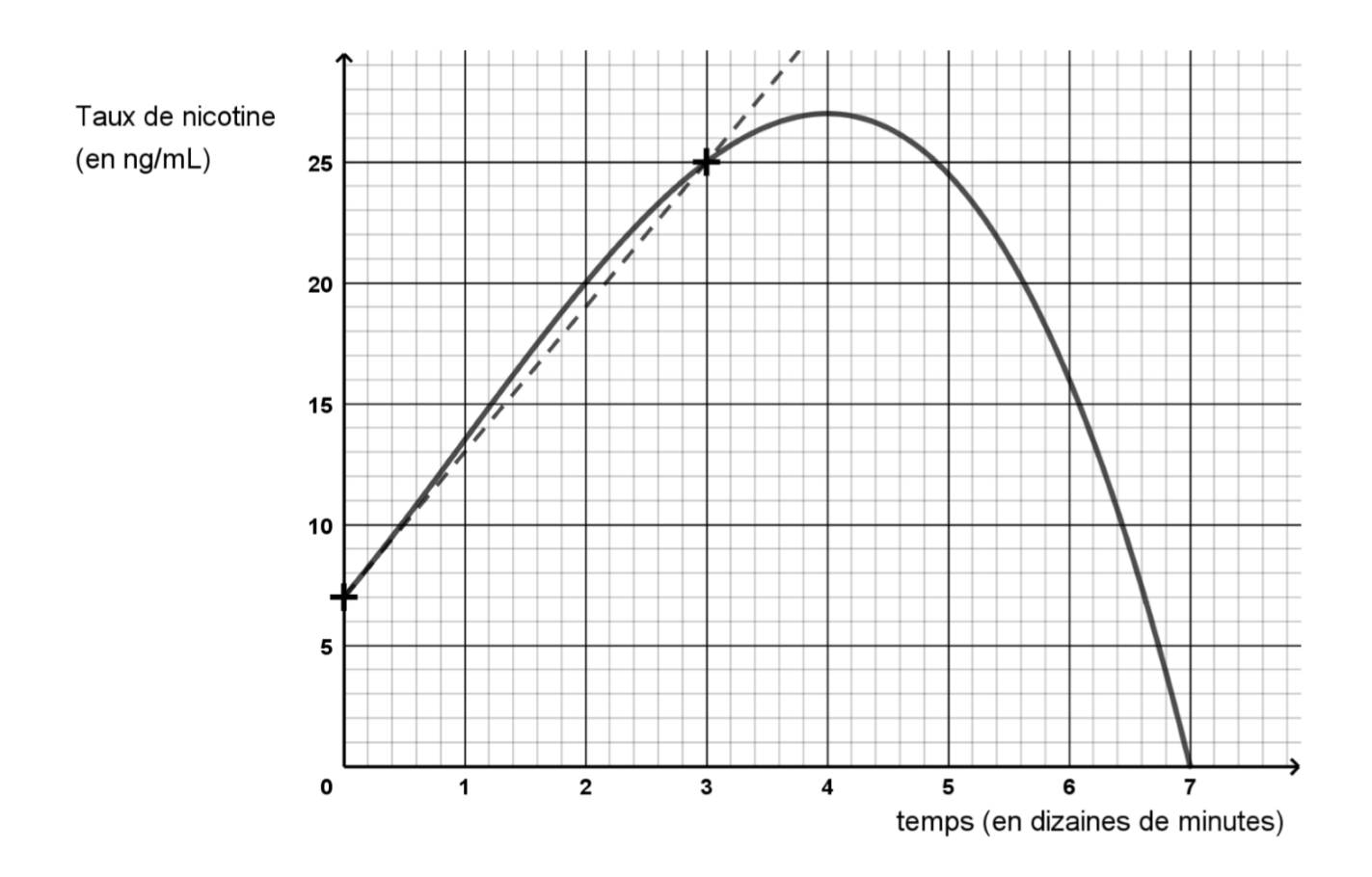